# Veritas Storage Foundation™ and High Availability Solutions 6.0.4 Getting Started Guide - Linux

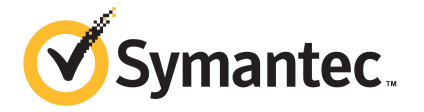

# Veritas Storage Foundation™ and High Availability Solutions Getting Started Guide

The software described in this book is furnished under a license agreement and may be used only in accordance with the terms of the agreement.

Product version: 6.0.4

Document version: 6.0.4 Rev 0

Part Number: 21242025

#### Legal Notice

Copyright © 2013 Symantec Corporation. All rights reserved.

Symantec, the Symantec Logo, the Checkmark Logo, Veritas, Veritas Storage Foundation, CommandCentral, NetBackup, Enterprise Vault, and LiveUpdate are trademarks or registered trademarks of Symantec Corporation or its affiliates in the U.S. and other countries. Other names may be trademarks of their respective owners.

The product described in this document is distributed under licenses restricting its use, copying, distribution, and decompilation/reverse engineering. No part of this document may be reproduced in any form by any means without prior written authorization of Symantec Corporation and its licensors, if any.

THE DOCUMENTATION IS PROVIDED "AS IS" AND ALL EXPRESS OR IMPLIED CONDITIONS, REPRESENTATIONS AND WARRANTIES, INCLUDING ANY IMPLIED WARRANTY OF MERCHANTABILITY, FITNESS FOR A PARTICULAR PURPOSE OR NON-INFRINGEMENT, ARE DISCLAIMED, EXCEPT TO THE EXTENT THAT SUCH DISCLAIMERS ARE HELD TO BE LEGALLY INVALID. SYMANTEC CORPORATION SHALL NOT BE LIABLE FOR INCIDENTAL OR CONSEQUENTIAL DAMAGES IN CONNECTION WITH THE FURNISHING, PERFORMANCE, OR USE OF THIS DOCUMENTATION. THE INFORMATION CONTAINED IN THIS DOCUMENTATION IS SUBJECT TO CHANGE WITHOUT NOTICE.

The Licensed Software and Documentation are deemed to be commercial computer software as defined in FAR 12.212 and subject to restricted rights as defined in FAR Section 52.227-19 "Commercial Computer Software - Restricted Rights" and DFARS 227.7202, "Rights in Commercial Computer Software or Commercial Computer Software Documentation", as applicable, and any successor regulations. Any use, modification, reproduction release, performance, display or disclosure of the Licensed Software and Documentation by the U.S. Government shall be solely in accordance with the terms of this Agreement.

Symantec Corporation 350 Ellis Street Mountain View, CA 94043

<http://www.symantec.com>

# Technical Support

<span id="page-3-0"></span>Symantec Technical Support maintains support centers globally. Technical Support's primary role is to respond to specific queries about product features and functionality. The Technical Support group also creates content for our online Knowledge Base. The Technical Support group works collaboratively with the other functional areas within Symantec to answer your questions in a timely fashion. For example, the Technical Support group works with Product Engineering and Symantec Security Response to provide alerting services and virus definition updates.

Symantec's support offerings include the following:

- A range of support options that give you the flexibility to select the right amount of service for any size organization
- Telephone and/or Web-based support that provides rapid response and up-to-the-minute information
- Upgrade assurance that delivers software upgrades
- Global support purchased on a regional business hours or 24 hours a day, 7 days a week basis
- Premium service offerings that include Account Management Services

For information about Symantec's support offerings, you can visit our website at the following URL:

#### [www.symantec.com/business/support/index.jsp](http://www.symantec.com/business/support/index.jsp)

All support services will be delivered in accordance with your support agreement and the then-current enterprise technical support policy.

### Contacting Technical Support

Customers with a current support agreement may access Technical Support information at the following URL:

#### [www.symantec.com/business/support/contact\\_techsupp\\_static.jsp](http://www.symantec.com/business/support/contact_techsupp_static.jsp)

Before contacting Technical Support, make sure you have satisfied the system requirements that are listed in your product documentation. Also, you should be at the computer on which the problem occurred, in case it is necessary to replicate the problem.

When you contact Technical Support, please have the following information available:

- Product release level
- Hardware information
- Available memory, disk space, and NIC information
- Operating system
- Version and patch level
- Network topology
- Router, gateway, and IP address information
- Problem description:
	- Error messages and log files
	- Troubleshooting that was performed before contacting Symantec
	- Recent software configuration changes and network changes

### Licensing and registration

If your Symantec product requires registration or a license key, access our technical support Web page at the following URL:

[www.symantec.com/business/support/](http://www.symantec.com/business/support/)

#### Customer service

Customer service information is available at the following URL:

[www.symantec.com/business/support/](http://www.symantec.com/business/support/)

Customer Service is available to assist with non-technical questions, such as the following types of issues:

- Questions regarding product licensing or serialization
- Product registration updates, such as address or name changes
- General product information (features, language availability, local dealers)
- Latest information about product updates and upgrades
- Information about upgrade assurance and support contracts
- Information about the Symantec Buying Programs
- Advice about Symantec's technical support options
- Nontechnical presales questions
- Issues that are related to CD-ROMs or manuals

#### Support agreement resources

If you want to contact Symantec regarding an existing support agreement, please contact the support agreement administration team for your region as follows:

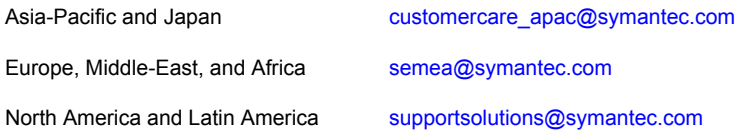

#### Documentation

Product guides are available on the media in PDF format. Make sure that you are using the current version of the documentation. The document version appears on page 2 of each guide. The latest product documentation is available on the Symantec website.

#### <https://sort.symantec.com/documents>

Your feedback on product documentation is important to us. Send suggestions for improvements and reports on errors or omissions. Include the title and document version (located on the second page), and chapter and section titles of the text on which you are reporting. Send feedback to:

#### [doc\\_feedback@symantec.com](mailto:doc_feedback@symantec.com)

For information regarding the latest HOWTO articles, documentation updates, or to ask a question regarding product documentation, visit the Storage and Clustering Documentation forum on Symantec Connect.

[https://www-secure.symantec.com/connect/storage-management/](https://www-secure.symantec.com/connect/storage-management/forums/storage-and-clustering-documentation) [forums/storage-and-clustering-documentation](https://www-secure.symantec.com/connect/storage-management/forums/storage-and-clustering-documentation)

### About Symantec Connect

Symantec Connect is the peer-to-peer technical community site for Symantec's enterprise customers. Participants can connect and share information with other product users, including creating forum posts, articles, videos, downloads, blogs and suggesting ideas, as well as interact with Symantec product teams and Technical Support. Content is rated by the community, and members receive reward points for their contributions.

<http://www.symantec.com/connect/storage-management>

# **Contents**

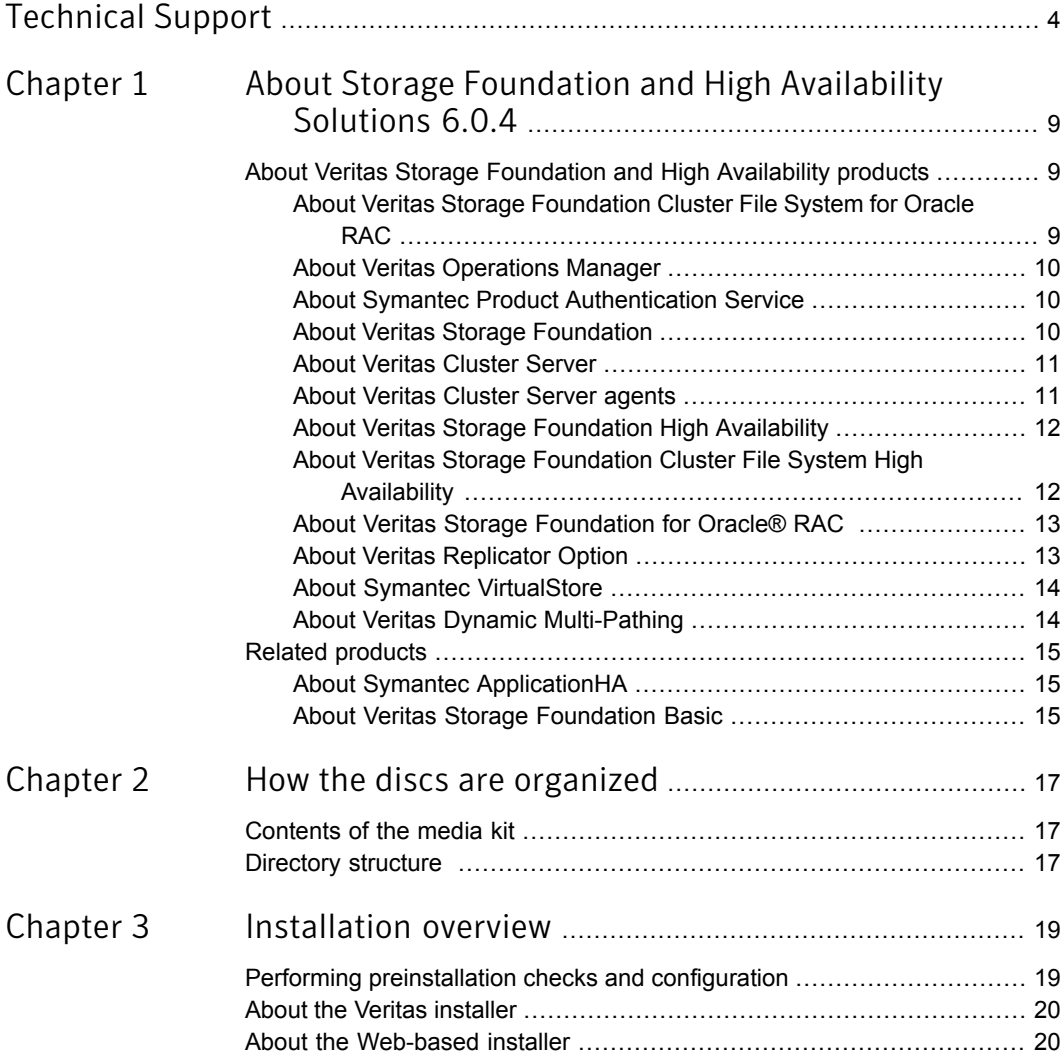

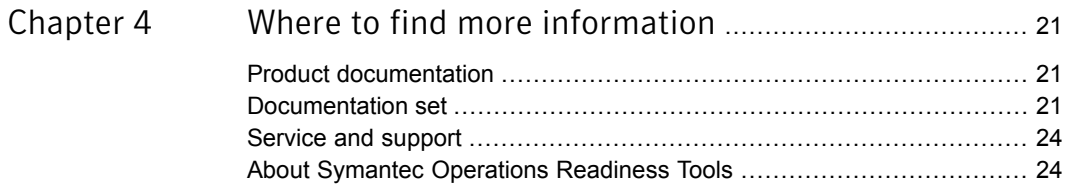

# <span id="page-8-0"></span>About Storage Foundation and High Availability Solutions 6.0.4

This chapter includes the following topics:

- <span id="page-8-1"></span>About Veritas Storage [Foundation](#page-8-1) and High Availability products
- **Related [products](#page-14-0)**

# About Veritas Storage Foundation and High Availability products

<span id="page-8-2"></span>The following sections describe the products and component software available in this Veritas Storage Foundation and High Availability Solutions release.

About Veritas Storage Foundation Cluster File System for Oracle RAC

> Before you install this product, read the *Veritas Storage Foundation Cluster File System for Oracle RAC Release Notes*

To install the product, follow the instructions in the *Veritas Storage Foundation Cluster File System for Oracle RAC Installation Guide*.

See "Product [documentation"](#page-20-1) on page 21.

## About Veritas Operations Manager

<span id="page-9-0"></span>Veritas Operations Manager provides a centralized management console for Veritas Storage Foundation and High Availability products. You can use Veritas Operations Manager to monitor, visualize, and manage storage resources and generate reports.

Symantec recommends using Veritas Operations Manager (VOM) to manage Storage Foundation and Cluster Server environments.

You can download Veritas Operations Manager at no charge at [http://go.symantec.com/vom.](http://go.symantec.com/vom)

Refer to the Veritas Operations Manager documentation for installation, upgrade, and configuration instructions.

The Veritas Enterprise Administrator (VEA) console is no longer packaged with Storage Foundation products. If you want to continue using VEA, a software version is available for download from [http://go.symantec.com/vcsm\\_download](http://go.symantec.com/vcsm_download). Veritas Storage Foundation Management Server is deprecated.

<span id="page-9-1"></span>If you want to manage a single cluster using Cluster Manager (Java Console), a version is available for download from [http://go.symantec.com/vcsm\\_download.](http://go.symantec.com/vcsm_download) You cannot manage the new features of this release using the Java Console. Veritas Cluster Server Management Console is deprecated.

### About Symantec Product Authentication Service

<span id="page-9-2"></span>Symantec Product Authentication Service is a common Symantec feature. This feature validates the identities that are based on existing network operating system domains (such as NIS and NT) or private domains. The authentication service protects communication channels among Symantec application clients and services through message integrity and confidentiality services.

## About Veritas Storage Foundation

Veritas Storage Foundation by Symantec includes Veritas File System (VxFS) and Veritas Volume Manager (VxVM.)

Veritas File System is a high performance journaling file system that provides easy management and quick-recovery for applications. Veritas File System delivers scalable performance, continuous availability, increased I/O throughput, and structural integrity.

Veritas Volume Manager removes the physical limitations of disk storage. You can configure, share, manage, and optimize storage I/O performance online without interrupting data availability. Veritas Volume Manager also provides easy-to-use, online storage management tools to reduce downtime.

VxFS and VxVM are included in all Veritas Storage Foundation products. If you have purchased a Veritas Storage Foundation product, VxFS and VxVM are installed and updated as part of that product. Do not install or update them as individual components.

Veritas Storage Foundation includes the dynamic multi-pathing functionality.

The Veritas Replicator option, which replicates data to remote locations over an IP network, can also be licensed with this product.

Before you install the product, read the *Veritas Storage Foundation Release Notes*.

<span id="page-10-0"></span>To install the product, follow the instructions in the *Veritas Storage Foundation Installation Guide*.

## About Veritas Cluster Server

Veritas Cluster Server (VCS) by Symantec is a clustering solution that provides the following benefits:

- Minimizes downtime.
- Facilitates the consolidation and the failover of servers.
- Effectively manages a wide range of applications in heterogeneous environments.

Before you install the product, read the *Veritas Cluster Server Release Notes*.

To install the product, follow the instructions in the *Veritas Cluster Server Installation Guide.*

See "Product [documentation"](#page-20-1) on page 21.

#### Installation overview

<span id="page-10-1"></span>Veritas Cluster Server is available as a standalone product. It is also included in all Veritas Storage Foundation product suites that include high availability functionality. If you have purchased a product suite that includes high availability functionality, VCS is installed and updated as part of that product suite; do not install or update VCS as an individual component.

## About Veritas Cluster Server agents

Veritas agents provide high availability for specific resources and applications. Each agent manages resources of a particular type. For example, the Oracle agent manages Oracle databases. Typically, agents start, stop, and monitor resources and report state changes.

Before you install VCS agents, review the configuration guide for the agent.

See "Product [documentation"](#page-20-1) on page 21.

In addition to the agents that are provided in this release, other agents are available through an independent Symantec offering called the Veritas Cluster Server Agent Pack. The agent pack includes the currently shipping agents and is re-released quarterly to add the new agents that are now under development.

Contact your Symantec sales representative for the following details:

- Agents that are included in the agent pack
- Agents under development
- Agents available through Symantec Consulting Services

You can download the latest agents from the Symantec Operations Readiness Tools website:

[sort.symantec.com/agents](http://sort.symantec.com/agents)

#### Installation overview

Agents are typically installed as part of Storage Foundation products that include high availability.

<span id="page-11-0"></span>For example, the high availability agent for Oracle is installed with the Storage Foundation for Oracle RAC product.

## About Veritas Storage Foundation High Availability

Storage Foundation High Availability includes Veritas Storage Foundation and Veritas Cluster Server. Veritas Cluster Server adds high availability functionality to Storage Foundation products.

Before you install the product, read the *Veritas Storage Foundation and High Availability Release Notes*.

<span id="page-11-1"></span>To install the product, follow the instructions in the *Veritas Storage Foundation and High Availability Installation Guide*.

For HA installations, also read the *Veritas Cluster Server Release Notes*.

See "Product [documentation"](#page-20-1) on page 21.

## About Veritas Storage Foundation Cluster File System High Availability

Veritas Storage Foundation Cluster File System High Availability by Symantec extends Veritas Storage Foundation to support shared data in a storage area network (SAN) environment. Using Storage Foundation Cluster File System High Availability, multiple servers can concurrently access shared storage and files transparently to applications.

Veritas Storage Foundation Cluster File System High Availability also provides increased automation and intelligent management of availability and performance.

Storage Foundation Cluster File System High Availability includes Veritas Cluster Server, which adds high availability functionality to the product.

Veritas Replicator Option can also be licensed with this product.

Before you install the product, read the *Veritas Storage Foundation Cluster File System High Availability Release Notes*.

To install the product, follow the instructions in the *Veritas Storage Foundation Cluster File System High Availability Installation Guide*.

<span id="page-12-0"></span>For information on high availability environments, read the Veritas Cluster Server documentation.

See "Product [documentation"](#page-20-1) on page 21.

### About Veritas Storage Foundation for Oracle® RAC

Veritas Storage Foundation for Oracle® RAC by Symantec is an integrated suite of Veritas storage management and high-availability software. The software is engineered to improve performance, availability, and manageability of Real Application Cluster (RAC) environments. Certified by Oracle Corporation, Veritas Storage Foundation for Oracle RAC delivers a flexible solution that makes it easy to deploy and manage RAC.

The Veritas Replicator feature, which replicates data, can also be licensed with this product.

Before you start the installation, read the *Veritas Storage Foundation for Oracle RAC Release Notes*.

<span id="page-12-1"></span>To install the product, follow the instructions in the *Veritas Storage Foundation for Oracle RAC Installation Guide*.

See "Product [documentation"](#page-20-1) on page 21.

## About Veritas Replicator Option

Veritas Replicator Option is an optional, separately-licensable feature.

Veritas File Replicator enables replication at the file level over IP networks. File Replicator leverages data duplication, provided by Veritas File System, to reduce the impact of replication on network resources.

Veritas Volume Replicator replicates data to remote locations over any standard IP network to provide continuous data availability.

This option is available with Storage Foundation for Oracle RAC, Storage Foundation Cluster File System, and Storage Foundation Standard and Enterprise products.

Before installing this option, read the Release Notes for the product.

To install the option, follow the instructions in the Installation Guide for the product.

<span id="page-13-0"></span>See "Product [documentation"](#page-20-1) on page 21.

### About Symantec VirtualStore

Symantec VirtualStore serves as a highly scalable, highly available NAS solution that is optimized for deploying and hosting virtual machines. VirtualStore is built on top of Veritas Storage Foundation Cluster File System, which provides high availability and linear scalability across the cluster.

Before installing this product, read the *Symantec VirtualStore Release Notes*.

<span id="page-13-1"></span>To install the product, follow the instructions in the *Symantec VirtualStore Installation and Configuration Guide*.

See "Product [documentation"](#page-20-1) on page 21.

## About Veritas Dynamic Multi-Pathing

Veritas Dynamic Multi-Pathing (DMP) provides multi-pathing functionality for the operating system native devices configured on the system. The product creates DMP metadevices (also known as DMP nodes) to represent all the device paths to the same physical LUN.

In earlier releases, DMP was only available as a feature of Veritas Volume Manager (VxVM). DMP supported VxVM volumes on DMP metadevices, and Veritas File System (VxFS) file systems on those volumes.

Symantec now extends DMP metadevices to support OS native logical volume managers (LVM). You can create LVM volumes and volume groups on DMP metadevices.

Note: Veritas Dynamic Multi-Pathing is a standalone product. Support for dynamic multi-pathing is also included in Veritas Storage Foundation products.

Before you install this product, review the *Veritas Dynamic Multi-Pathing Release Notes.*

To install the product, follow the instructions in the *Veritas Dynamic Multi-Pathing Installation Guide.*

<span id="page-14-0"></span>See "Product [documentation"](#page-20-1) on page 21.

# Related products

<span id="page-14-1"></span>This section describes related products for Storage Foundation and High Availability Solutions.

## About Symantec ApplicationHA

Symantec ApplicationHA provides monitoring capabilities for applications running inside virtual machines in the virtualization environment. Symantec ApplicationHA adds a layer of application awareness to the core high availability (HA) functionality offered by Veritas™ Cluster Server (VCS) in the physical host. Symantec ApplicationHA is based on VCS, and uses similar concepts such as agents, resources, and service groups. However, Symantec ApplicationHA has a lightweight server footprint that enables faster installation and configuration in virtualization environments.

<span id="page-14-2"></span>Before you install the product, read the *Symantec ApplicationHA Release Notes*.

To install the product, follow the instructions in the *Symantec ApplicationHA Installation Guide*.

## About Veritas Storage Foundation Basic

Veritas Storage Foundation Basic by Symantec (SF Basic) is a special product that is available for download from the Symantec Web site. SF Basic is not part of the Storage Foundation and High Availability Solutions product suite. Storage Foundation Basic supports all Storage Foundation Standard features, however, there are deployment and technical support limitations.

For complete information on ordering this product, licensing, and technical support, visit the following URL:

[http://www.symantec.com/business/storage-foundation-basic](www.symantec.com/enterprise/sfbasic)

See "Product [documentation"](#page-20-1) on page 21.

### Limited deployment

Storage Foundation Basic has a limited set of configurations.

SF Basic deployment is limited to the following configurations:

- Maximum four VxVM volumes per physical server (excludes the system volumes that are required for starting the system from root disks)
- Maximum four VxFS file systems per physical server (excludes root file systems)
- Maximum server capacity of two CPU sockets

### Technical support

Technical support is self-service only, available from the Symantec Support Web site. You can purchase additional support corresponding to the terms of the Storage Foundation Basic license. To access the self-service knowledge base, go to the following URL:

<http://entsupport.symantec.com>

#### Installation overview

The Veritas Storage Foundation software is on the Veritas Storage Foundation Basic disc. You cannot install Storage Foundation Basic if another Veritas Storage Foundation product is installed unless that product is first removed from the system.

Before you install this product, complete the following tasks:

- Read the product release notes.
- Follow the instructions in the *Storage Foundation Installation Guide*.

<*distribution*>/storage\_foundation/docs/sf\_install\_604\_lin.pdf

where <*distribution*> is the architecture directory.

### Upgrade paths

Storage Foundation Basic offers several upgrade paths.

Storage Foundation Basic provides the following upgrade paths:

- Upgrade from SF Basic to Storage Foundation Standard or Storage Foundation Enterprise.
- Upgrade from SF Basic to Storage Foundation Enterprise plus Veritas Volume Replicator by installing the appropriate products.
- Upgrade from SF Basic to any other Storage Foundation product by uninstalling SF Basic and by installing the new product.

To determine the release level of any Storage Foundation product on your system, run the vxlicrep command.

See the *Storage Foundation Installation Guide* for more information on upgrades.

# Chapter

# <span id="page-16-0"></span>Howthe discs are organized

This chapter includes the following topics:

- <span id="page-16-1"></span>**[Contents](#page-16-1) of the media kit**
- **[Directory](#page-16-2) structure**

# Contents of the media kit

Veritas Storage Foundation and High Availability Solutions includes several products.

The physical media kit includes multiple software discs. The contents of each disc are shown on the disc label.

Read the Getting Started Guide and Release Notes for your product before you begin an installation procedure.

<span id="page-16-2"></span>Veritas Storage Foundation and High Availability is a licensed product. Refer to the End User License Agreement (EULA) in the product directories for terms and conditions that govern the use of the product.

## Directory structure

<span id="page-16-3"></span>[Table](#page-16-3) 2-1 lists the directory and contents of the Veritas Storage Foundation and High Availability Solutions product suite.

These are contained in directories for each supported operating system or architecture.

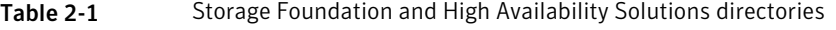

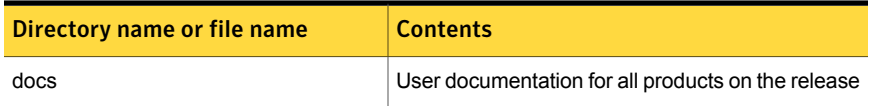

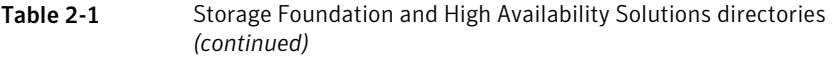

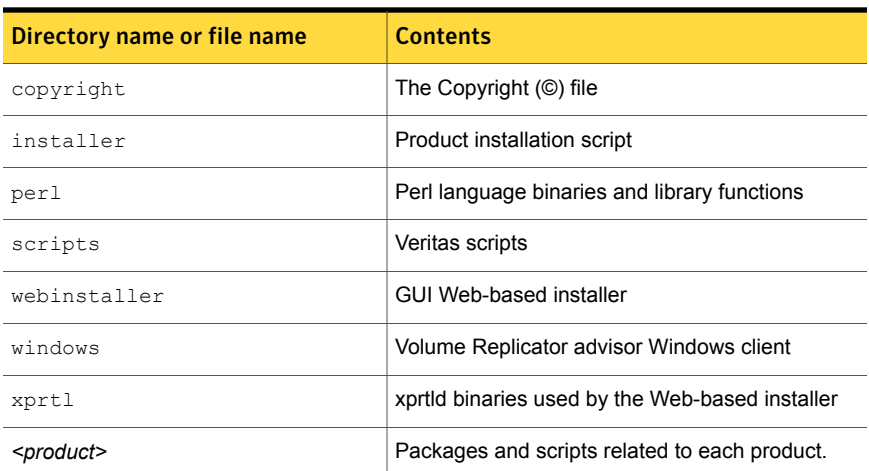

# Chapter

# <span id="page-18-0"></span>Installation overview

This chapter includes the following topics:

- Performing [preinstallation](#page-18-1) checks and configuration
- <span id="page-18-1"></span>About the Veritas [installer](#page-19-0)
- About the [Web-based](#page-19-1) installer

# Performing preinstallation checks and configuration

Only users with superuser (or root) privileges can install and initialize Storage Foundation and High Availability Solutions products.

Review the preinstallation requirements and system requirements. Install the operating system before installing the software.

Mount the software disc, or download and uncompress the software.

To produce a report of the preinstallation requirements, go to the installer directory and run the installer with the precheck option.

# **./installer -precheck**

If patches to the operating system are required, the patches should be applied prior to installing the Veritas products. Patches may be required to resolve kernel, product performance, or other issues.

The system should be in a quiescent state before adding patches.

See the product *Release Notes* for last minute information on recommended patches.

You must obtain new licenses to use all of the features in this release of Veritas Storage Foundation and High Availability Solutions. Licenses for previous releases may allow you to use only a limited subset of these features.

# About the Veritas installer

<span id="page-19-0"></span>To install your Veritas product, use one of the following methods:

- The general product installer. The general product installer enables you to install and configure SFHA Solutions products, verify preinstallation requirements, and view product description. You perform the installation from a disc, and you are prompted to choose a product to install.
- <span id="page-19-1"></span>■ Product-specific installation scripts. If you obtained a standalone Veritas product from an electronic download site, the single product download files do not contain the general product installer. Use the product installation script to install the product. Note that the name of the script differs depending on whether you run the script from the install media or from a system on which the product software is installed. See the Installation Guide for additional inforrmation.

# About the Web-based installer

The Web-based installer is a convenient GUI method to install the Veritas products and to verify preinstallation requirements.

The Web-based installer can perform most of the tasks that the script-based installer performs.

Use the webinstaller script to start and stop the Veritas XPortal Server xprtlwid process. The webinstaller script can also be used to check the status of the XPortal Server.

When the webinstaller script starts the  $x$ prtlwid process, the script displays a URL. Use this URL to access the Web-based installer from a Web browser such as Internet Explorer or FireFox.

The Web installer creates log files whenever the Web installer is operating. While the installation processes are operating, the log files are located in a session-based directory under the  $/var / <sub>tan</sub>$  directory. After the install process completes, the log files are located in the /opt/VRTS/install/logs directory. It is recommended that you keep the files for auditing, debugging, and future use.

The location of the Veritas XPortal Server configuration file is /var/opt/webinstaller/xprtlwid.conf.

# Chapter

# <span id="page-20-0"></span>Where to find more information

This chapter includes the following topics:

- **Product [documentation](#page-20-1)**
- [Documentation](#page-20-2) set
- <span id="page-20-1"></span>**[Service](#page-23-0) and support**
- **About Symantec [Operations](#page-23-1) Readiness Tools**

## Product documentation

Product documentation is available in the Adobe Portable Document Format (PDF) on the product discs or with the downloaded software.

See the Release Notes for information on documentation changes in this release.

The documentation is available in the /docs directory.

<span id="page-20-2"></span>Make sure that you are using the current version of documentation. The document version appears on page 2 of each guide. The publication date appears on the title page of each document. The latest product documentation is available on the Symantec website.

<https://sort.symantec.com/documents>

## Documentation set

[Table](#page-21-0) 4-1 lists the documentation for Veritas Storage Foundation and High Availability Solutions products. Note that all documents are not bundled with the media. You can find all documentation online.

#### <https://sort.symantec.com/documents>

If you use Veritas Operations Manager (VOM) to manage Veritas Storage Foundation and High Availability Solutions products, refer to the VOM product documentation.

Table 4-1 Veritas Storage Foundation and High Availability Solutions products documentation

<span id="page-21-0"></span>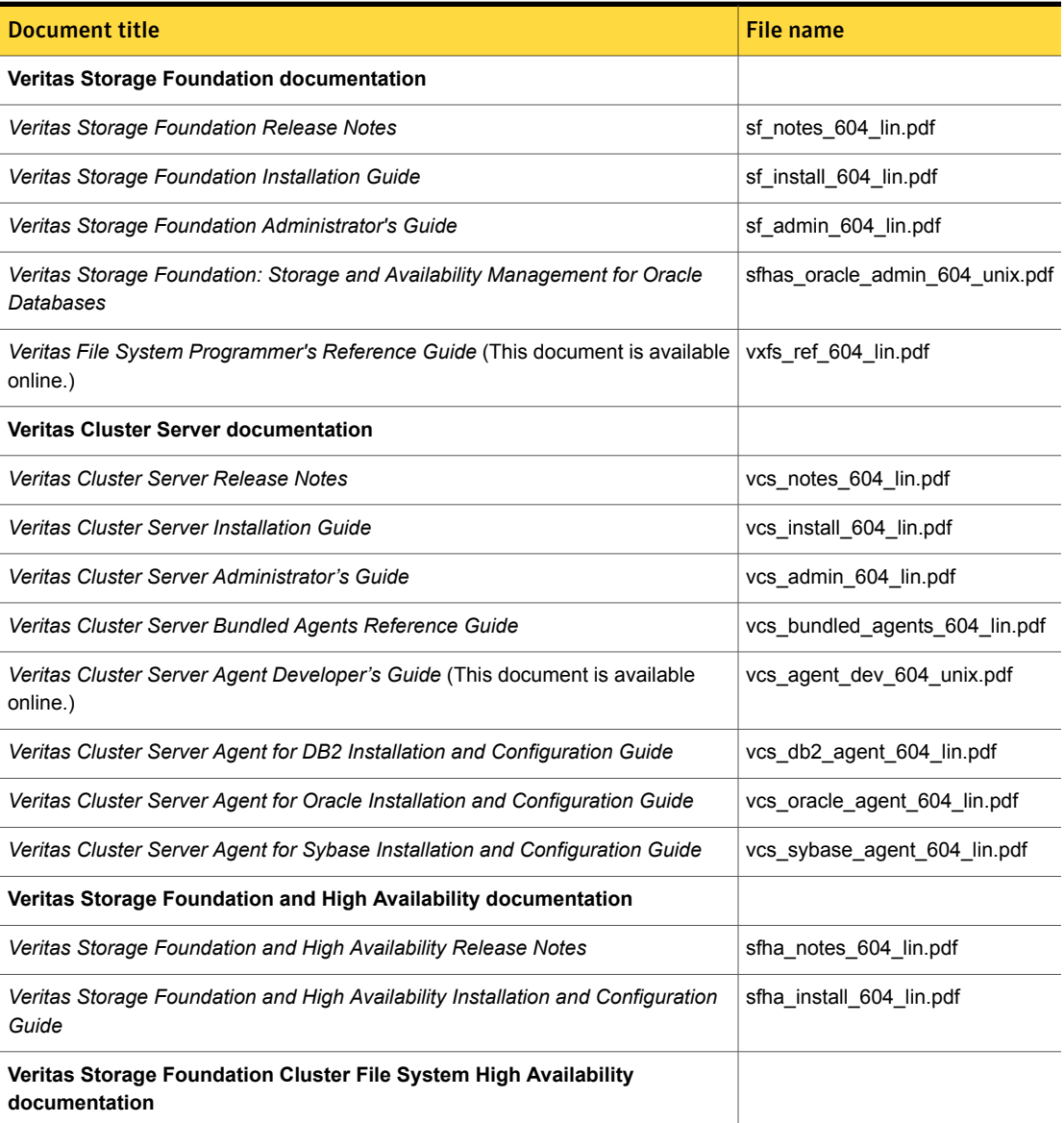

#### Table 4-1 Veritas Storage Foundation and High Availability Solutions products documentation *(continued)*

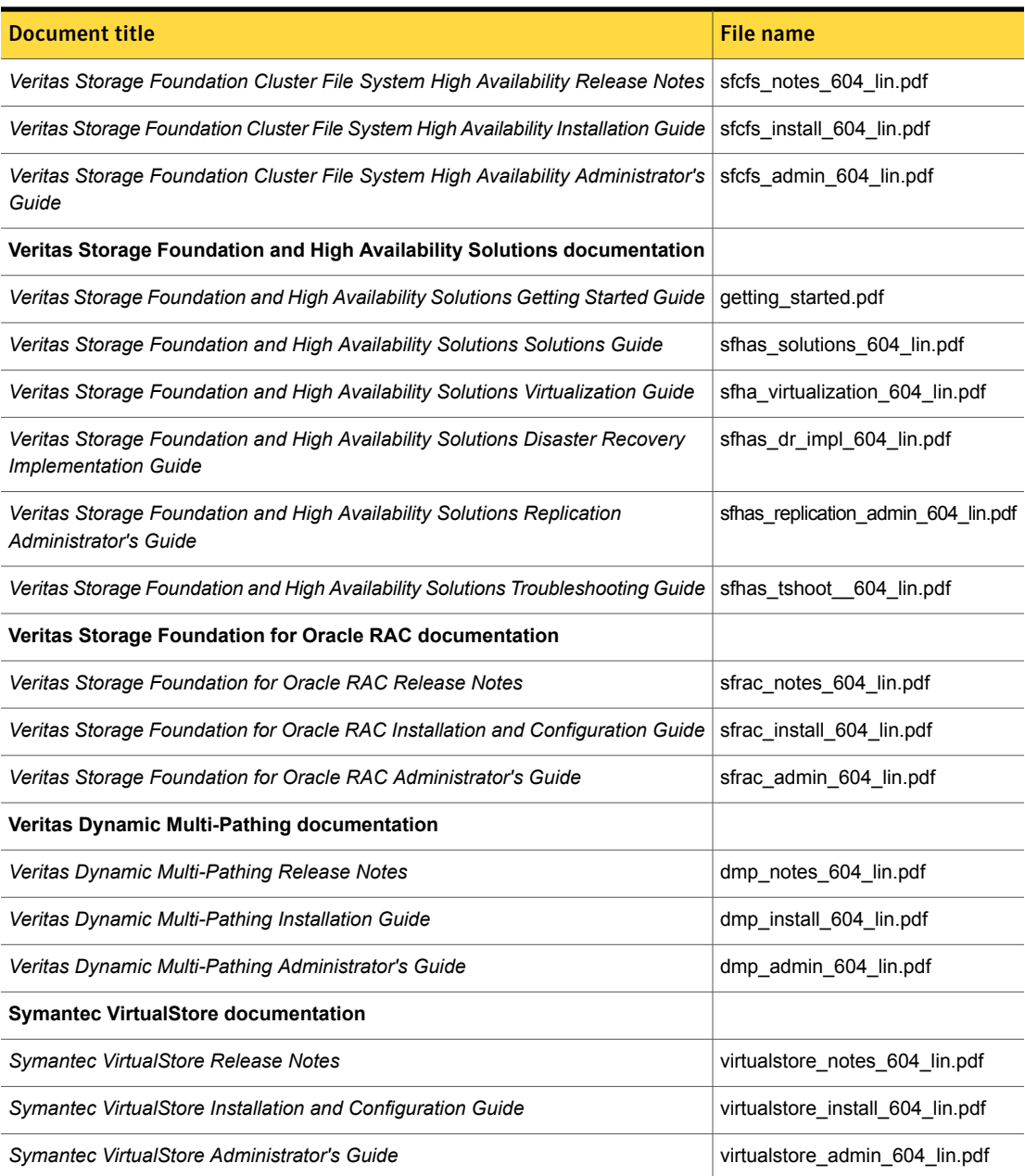

## Service and support

<span id="page-23-0"></span>To access the self-service knowledge base, go to the following URL:

<span id="page-23-1"></span><http://entsupport.symantec.com>

# About Symantec Operations Readiness Tools

Symantec [Operations](https://sort.symantec.com) Readiness Tools (SORT) is a Web site that automates and simplifies some of the most time-consuming administrative tasks. SORT helps you manage your datacenter more efficiently and get the most out of your Symantec products.

SORT can help you do the following:

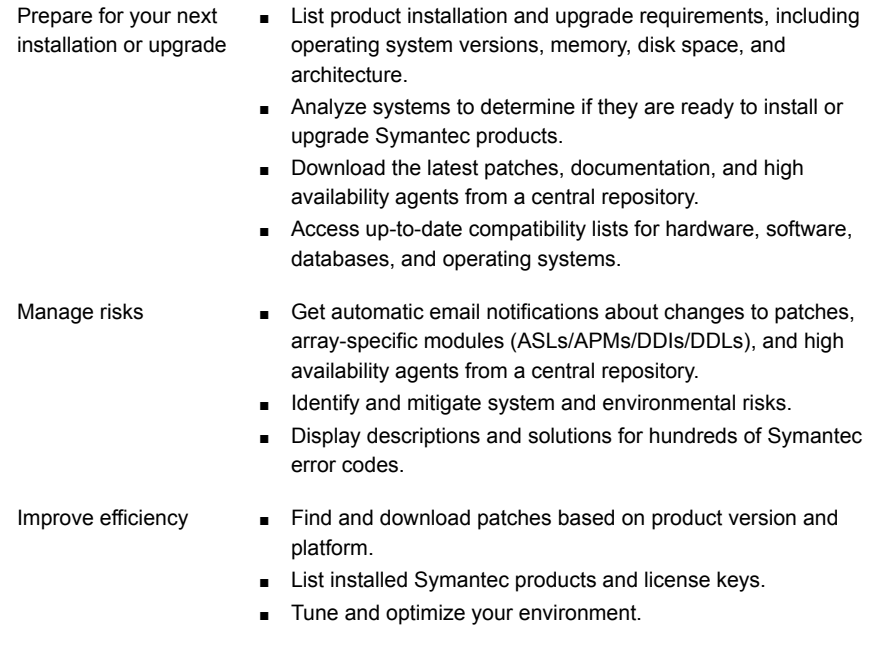

Note: Certain features of SORT are not available for all products. Access to SORT is available at no extra cost.

To access SORT, go to:

[https://sort.symantec.com](https://sort.symantec.com/)